## **Introdução à Computação II (Noturno) BCC – Unesp Rio Claro/SP 2014**

Lista Complementar 01 - Prof. Rafael Oliveira (Deve ser entregue **Impressa ou Manuscrita** em sala dia 08/01/2014)

## **Exercício 01**

a) Defina um tipo de registro para armazenar dados de um vôo, como por exemplo os nomes das cidades de origem e de destino, datas e horários de partida e chegada. Crie uma variável desse tipo e atribua valores aos seus campos.

b) Usando o tipo já definido no exercício anterior, defina um tipo de tabela para armazenar os dados de todos os vôos de um aeroporto (suponha que o total de vôos seja 5) e codifique uma rotina para preencher uma tabela dessas.

c) Crie uma rotina que receba uma tabela (array) contendo as informações de vôos e a exiba na tela.

d) Crie uma rotina que receba uma tabela contendo as informações de vôos e uma data e exiba na tela todos os vôos para a data indicada.

e) Usando as rotinas já definidas, codifique um programa completo para (1) preencher a tabela de vôos, (2) exibir a tabela de vôos na tela e (3) permitir ao usuário realizar consultas sobre os vôos de uma determinada data até que ele deseje parar.

## **Exercício 02**

a-) Codifique a rotina minimax(T,min,max), que ajusta através dos parâmetros x e y, respectivamente, a mínima e a máxima entre as temperaturas armazenadas no vetor T.

b-) Codifique a rotina Histograma(T), que exibe um histograma da variação da temperatura durante a semana. Por exemplo, se as temperaturas em T forem 19, 21, 25, 22, 20, 17 e 15°C, a rotina deverá exibir:

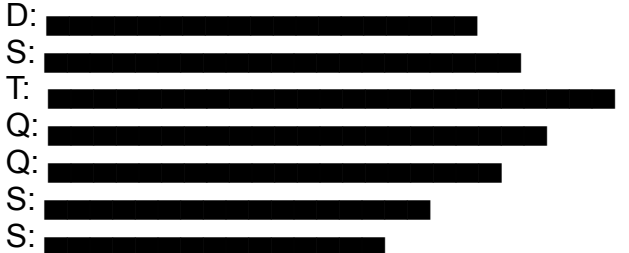

Suponha que as temperaturas em T sejam todas positivas e que nenhuma seja maior que 80°C. [Dica: crie uma rotina que exibe uma linha com tamanho proporcional à temperatura. Para preencher a linha pode ser escolhido um caractere qualquer como, por exemplo, XXXXXXXXX ]

c-) Usando as rotinas desenvolvidas nos dois exercícios anteriores, crie um program que leia e exiba: a temperatura média, a mínima, a máxima e também o histograma de temperaturas.

## **Exercício 03**

Para cada problema a seguir, crie uma função e codifique um programa principal para testá-la:

(1)Dado um número natural, determine se ele é par ou ímpar.

(2) Dado um número real, determine seu valor absoluto, ou seja, seu valor sem sinal.

(3)Dados dois números reais, determine o máximo entre eles.

(4) Dados dois números reais, determine a média aritmética entre eles.

(5)Dados um número real x e um número natural n, determine xn.

(6)Dado um número natural n, determine n!.

 $\blacksquare$